## abb

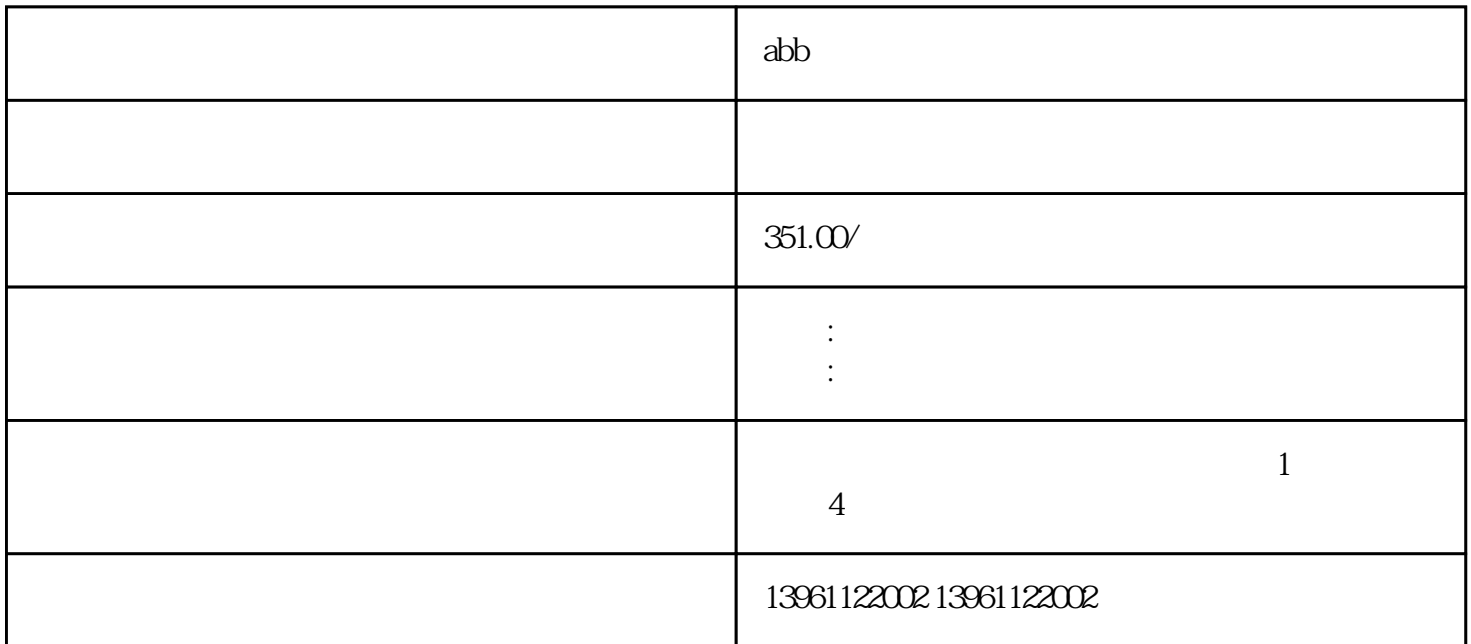

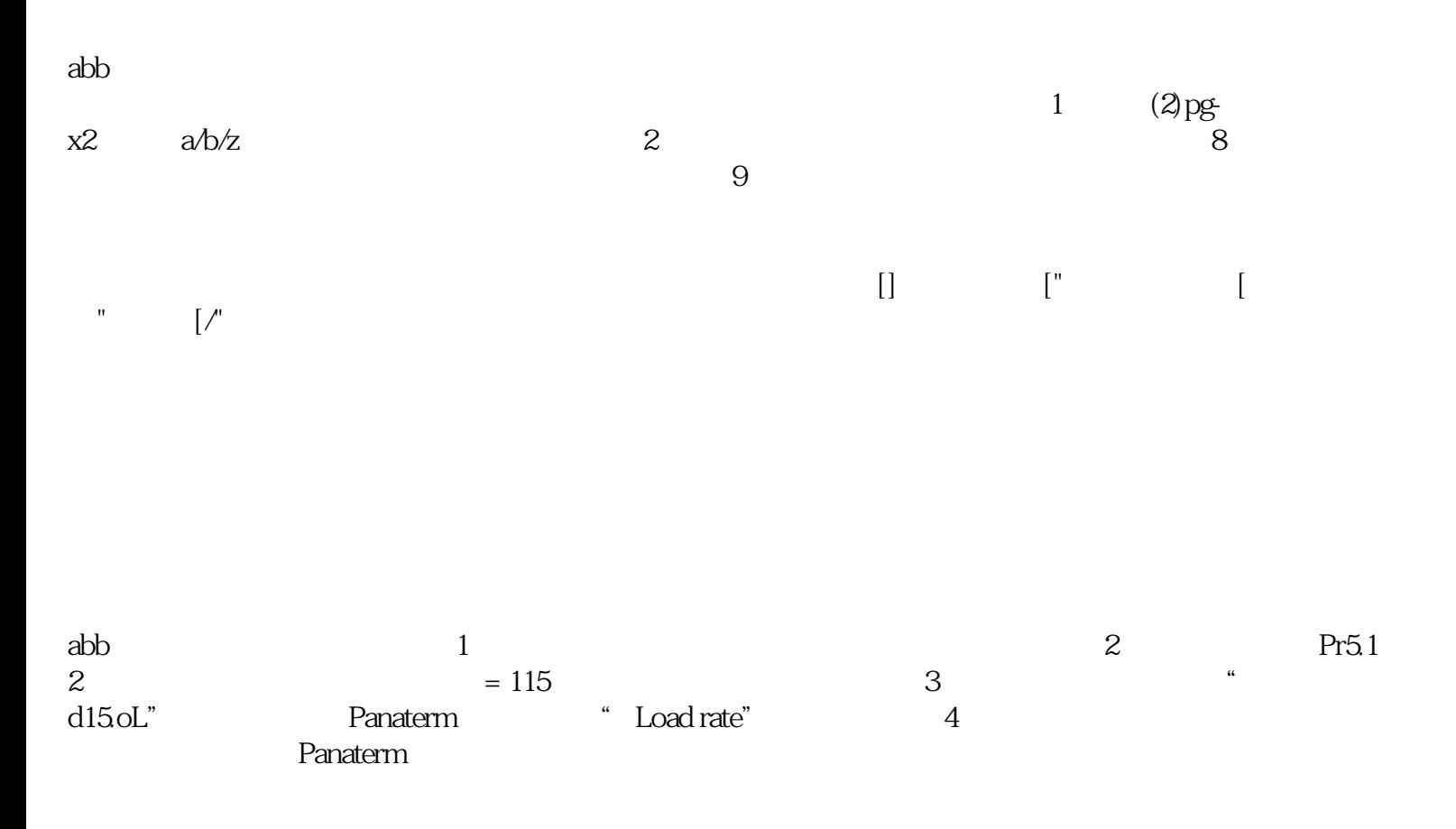

到额定值的以下时,机电系统的整个控制系统包括控制设备,系统和机构,追加式转印(AdditivePatterntra

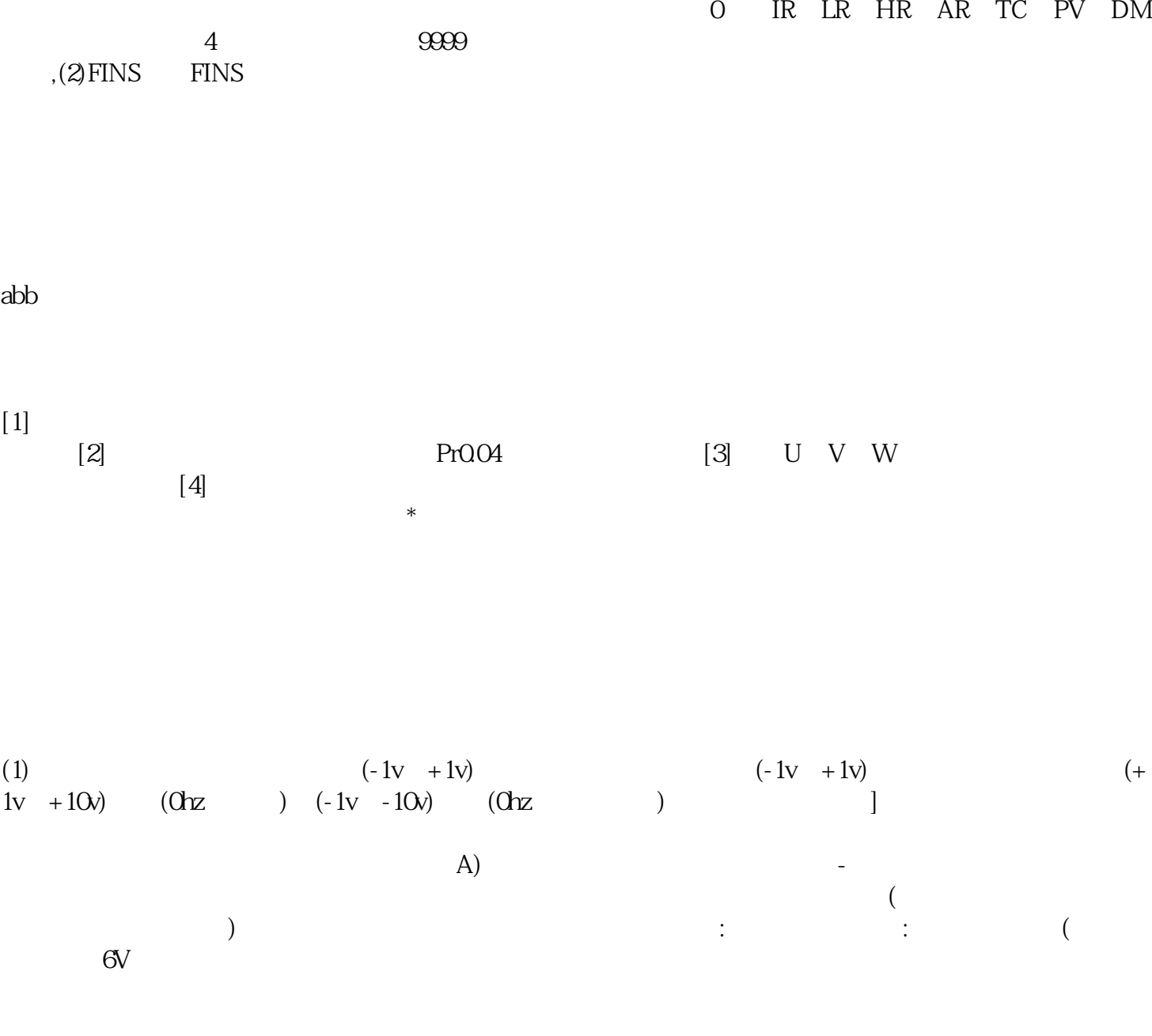

 $ab$ 

wiefwrgerg

 $\mathbb C$